# **ZENworks System Requirements**

The following sections provide the ZENworks 23.4 system requirements for hardware and software:

- ["Primary Server Requirements" on page 1](#page-0-0)
- ["Virtual Appliance Requirements" on page 5](#page-4-0)
- ["Managed Device Requirements" on page 5](#page-4-1)
- ["Satellite Requirements" on page 18](#page-17-0)
- ["Database Requirements" on page 21](#page-20-0)
- ["Reporting Server Support" on page 22](#page-21-0)
- ["User Source Requirements" on page 22](#page-21-1)
- ["Inventoried-Only Device Requirements" on page 23](#page-22-0)
- ["Mobile Management Support" on page 26](#page-25-0)
- ["Administration Browser Requirements" on page 27](#page-26-1)
- ["Installation User Requirements" on page 27](#page-26-2)
- ["Supported Smart Cards and Smart Card Readers" on page 27](#page-26-3)
- ["Platforms No Longer Supported" on page 27](#page-26-0)
- ["Legal Notice" on page 29](#page-28-0)

### <span id="page-0-0"></span>**Primary Server Requirements**

Ensure that the server where you install the Primary Server software meets the following requirements:

**NOTE:** The operating systems listed below are the ones on which the ZENworks Primary Server software can be installed. The list does not necessarily represent the operating systems that ZENworks Patch Management can update.

For this list, see the following links:

- Legacy Patch Feed: *[ZENworks Patch Management Content Report \(Legacy Patch Feed\)](https://www.microfocus.com/documentation/zenworks-resources/ZENworks%20Patch%20Management%20Content%20%20Report.pdf)*.
- Advanced Patch Feed: *[ZENworks Patch Management Content Report \(Advanced Patch Feed\)](https://www.microfocus.com/documentation/zenworks-resources/ZENworksPatchManagementContentReport_AdvancedPatchFeed.pdf)*.

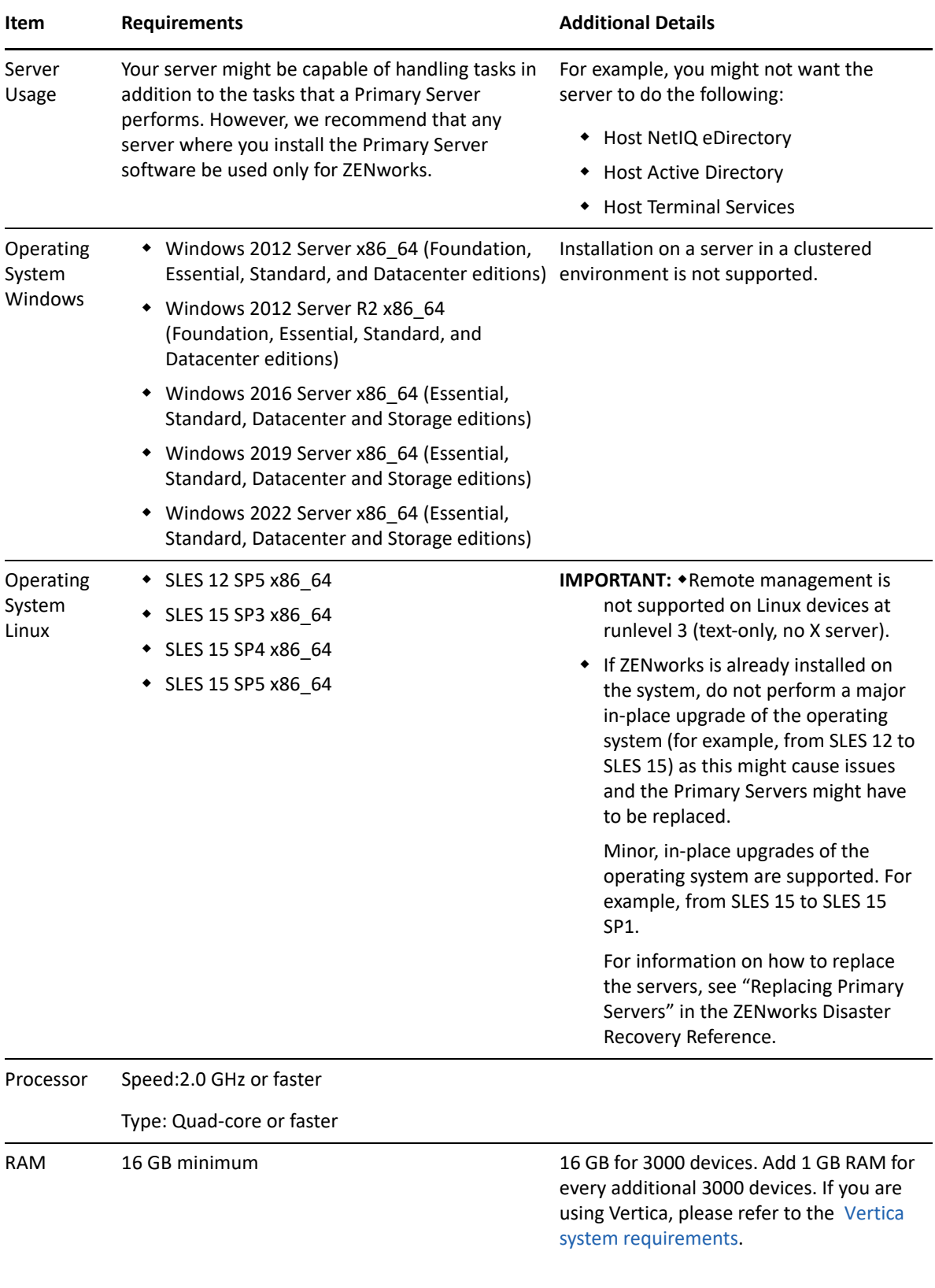

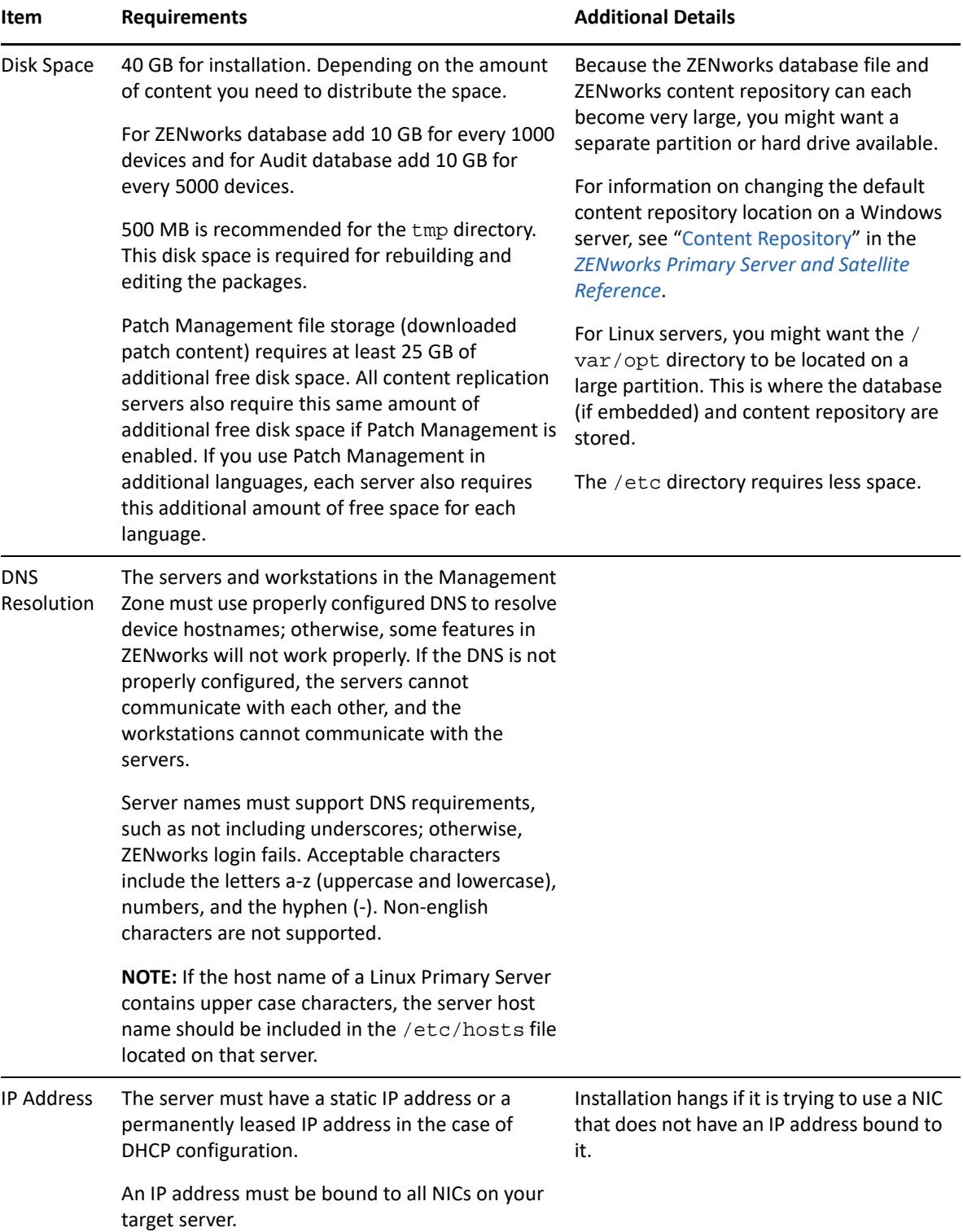

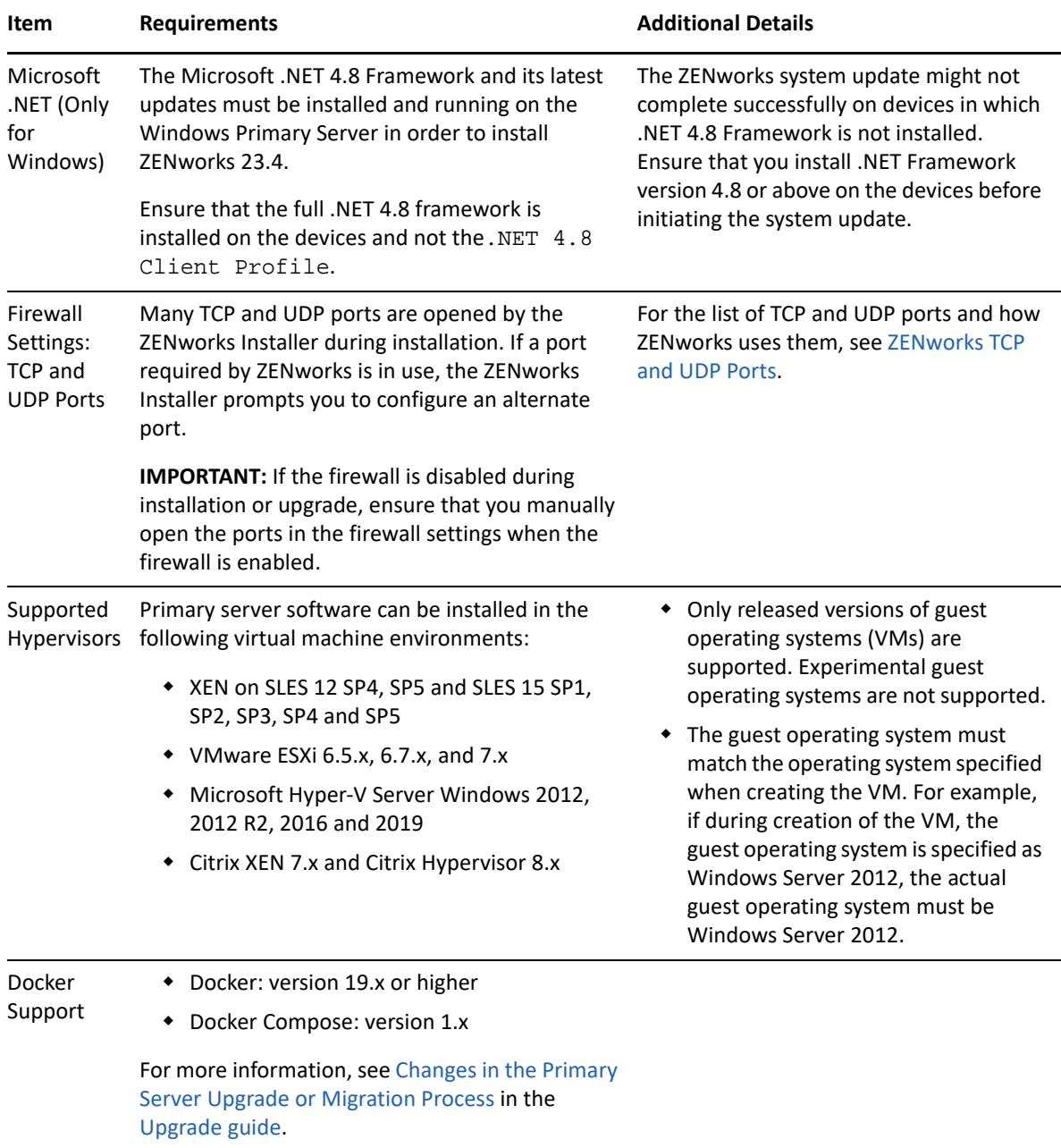

<span id="page-4-0"></span>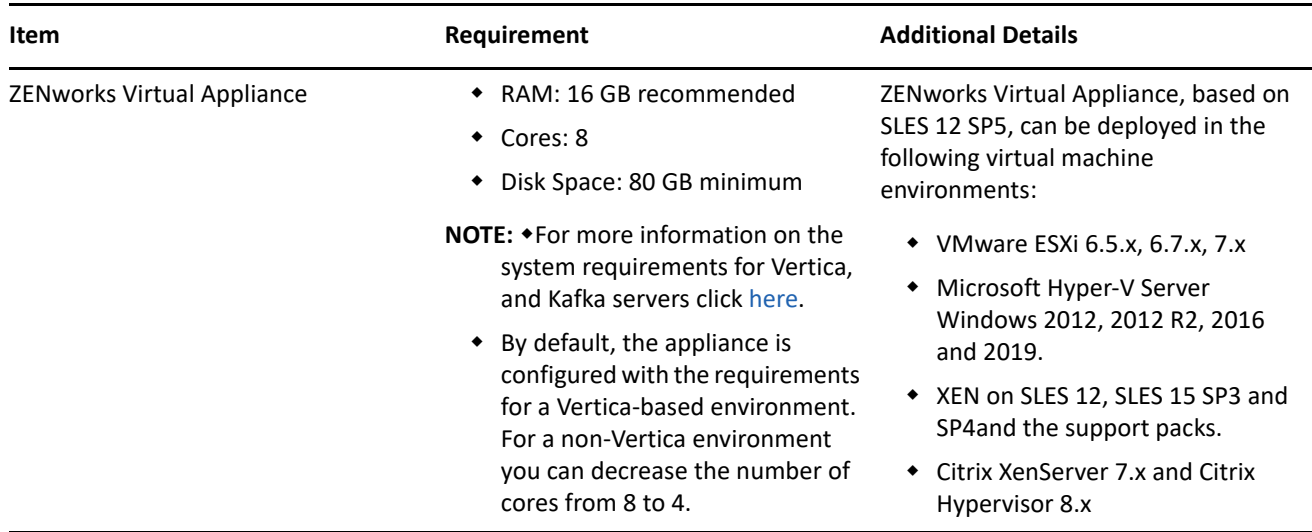

### <span id="page-4-1"></span>**Managed Device Requirements**

The ZENworks Agent is the management software that is installed on all managed devices, including Primary Servers.

- ["Windows Managed Device Requirements" on page 6](#page-5-0)
- ["Linux Managed Device Requirements" on page 11](#page-10-0)
- ["Macintosh Managed Device Requirements" on page 13](#page-12-0)
- **NOTE:** After updating the Primary and Satellite Servers to ZENworks 2020 Update 3, all managed devices with ZENworks 2017 Update 1 or older agents will cease to communicate with servers.

It is recommended that you update managed devices with ZENworks 2017 Update 1 or older agents to ZENworks 2020 Update 2 before updating servers.

- Managed devices using anti virus software should have the paths that are referenced in the [TID 7007545,](https://support.microfocus.com/kb/doc.php?id=7007545) added to the AV exclusion list, before installing, updating, or upgrading the ZENworks Agent on a client device.
- The operating systems listed below are the ones on which the ZENworks Agent software can be installed. The list does not necessarily represent the operating systems that ZENworks Patch Management can update.

For this list, see the following links:

- Legacy Patch Feed: *[ZENworks Patch Management Content Report \(Legacy Patch Feed\)](https://www.microfocus.com/documentation/zenworks-resources/ZENworks%20Patch%20Management%20Content%20%20Report.pdf)*.
- Advanced Patch Feed: *[ZENworks Patch Management Content Report \(Advanced Patch Feed\)](https://www.microfocus.com/documentation/zenworks-resources/ZENworksPatchManagementContentReport_AdvancedPatchFeed.pdf)*.
- To install the ZENworks Agent on devices with the latest version of operating systems that are still not a part of the support matrix, see https://www.novell.com/documentation/zenworks-23.4/ zen\_externalizing\_ostargets/data/zen\_externalizing\_ostargets.html#t4cls31v7xa2.

### <span id="page-5-0"></span>**Windows Managed Device Requirements**

ZENworks 2020 or later versions can manage any Windows workstation and server that meets the following requirements:

- If you plan to use ZENworks Full Disk Encryption on a managed device, the device must meet the additional requirements listed in "System Requirement" in the *[ZENworks Full Disk Encryption Agent](https://www.novell.com/documentation/zenworks-2020-23.3/pdfdoc/zen_fde_agent/zen_fde_agent.pdf#bookinfo)  [Reference](https://www.novell.com/documentation/zenworks-2020-23.3/pdfdoc/zen_fde_agent/zen_fde_agent.pdf#bookinfo)*.
- If you plan to use ZENworks Endpoint Security Antimalware, the device must meet the additional requirements listed in [Agent Installation Requirements](https://www.novell.com/documentation/zenworks-2020-23.3/pdfdoc/zen_es_antimalware/zen_es_antimalware.pdf#t4fc9tyepoid) in the [ZENworks Endpoint Security Antimalware](https://www.novell.com/documentation/zenworks-2020-23.3/pdfdoc/zen_es_antimalware/zen_es_antimalware.pdf#bookinfo)  [Reference.](https://www.novell.com/documentation/zenworks-2020-23.3/pdfdoc/zen_es_antimalware/zen_es_antimalware.pdf#bookinfo)

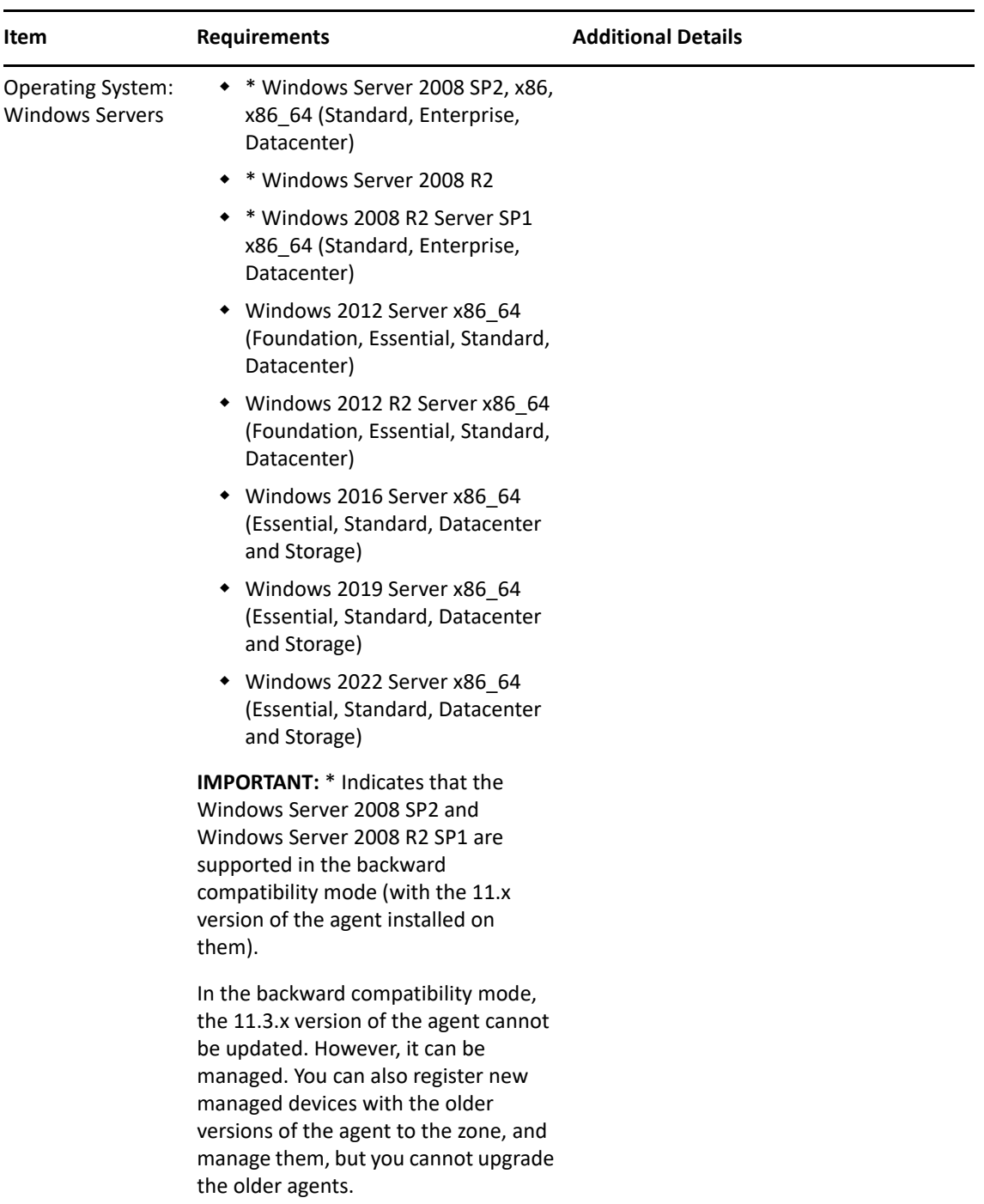

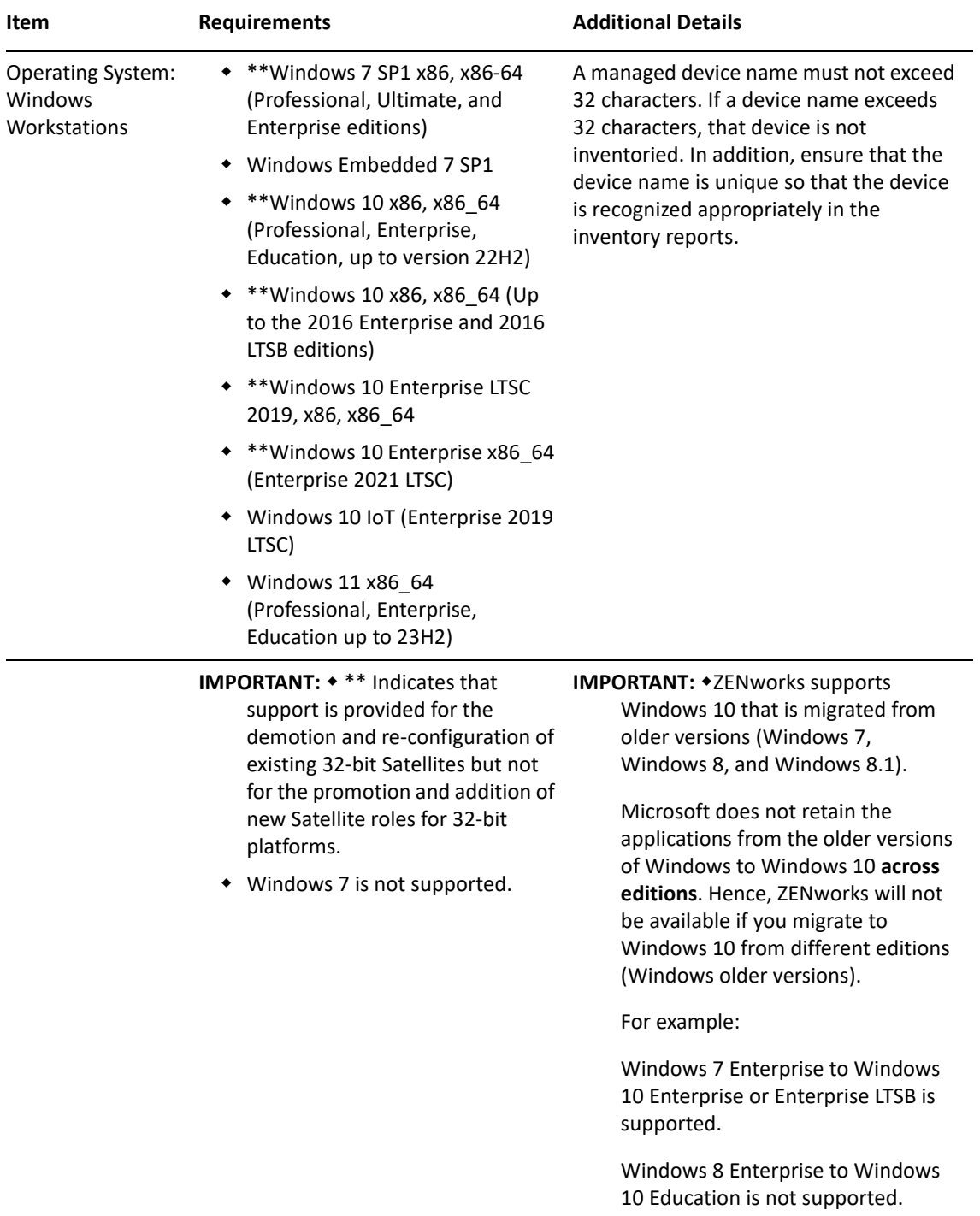

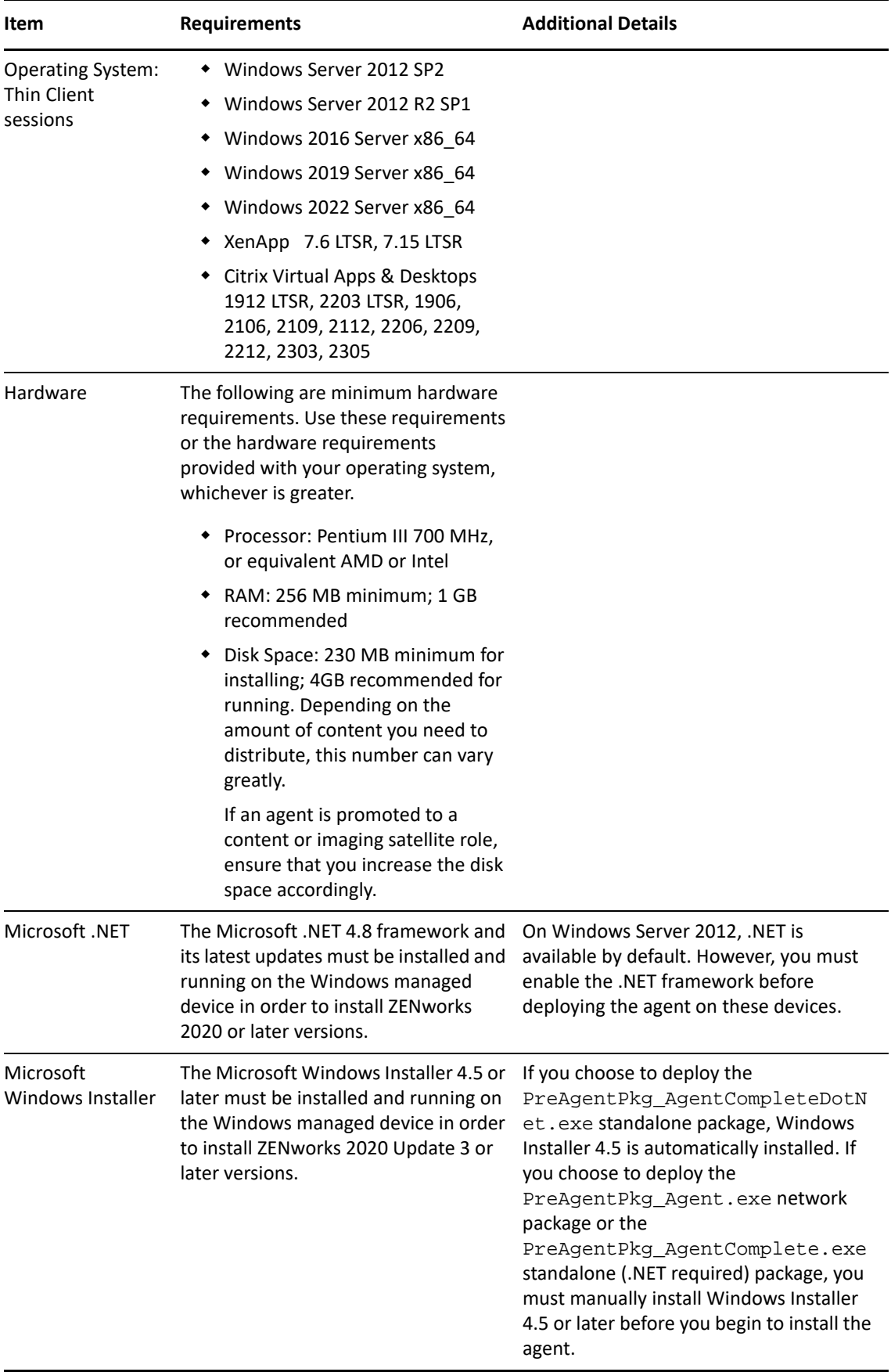

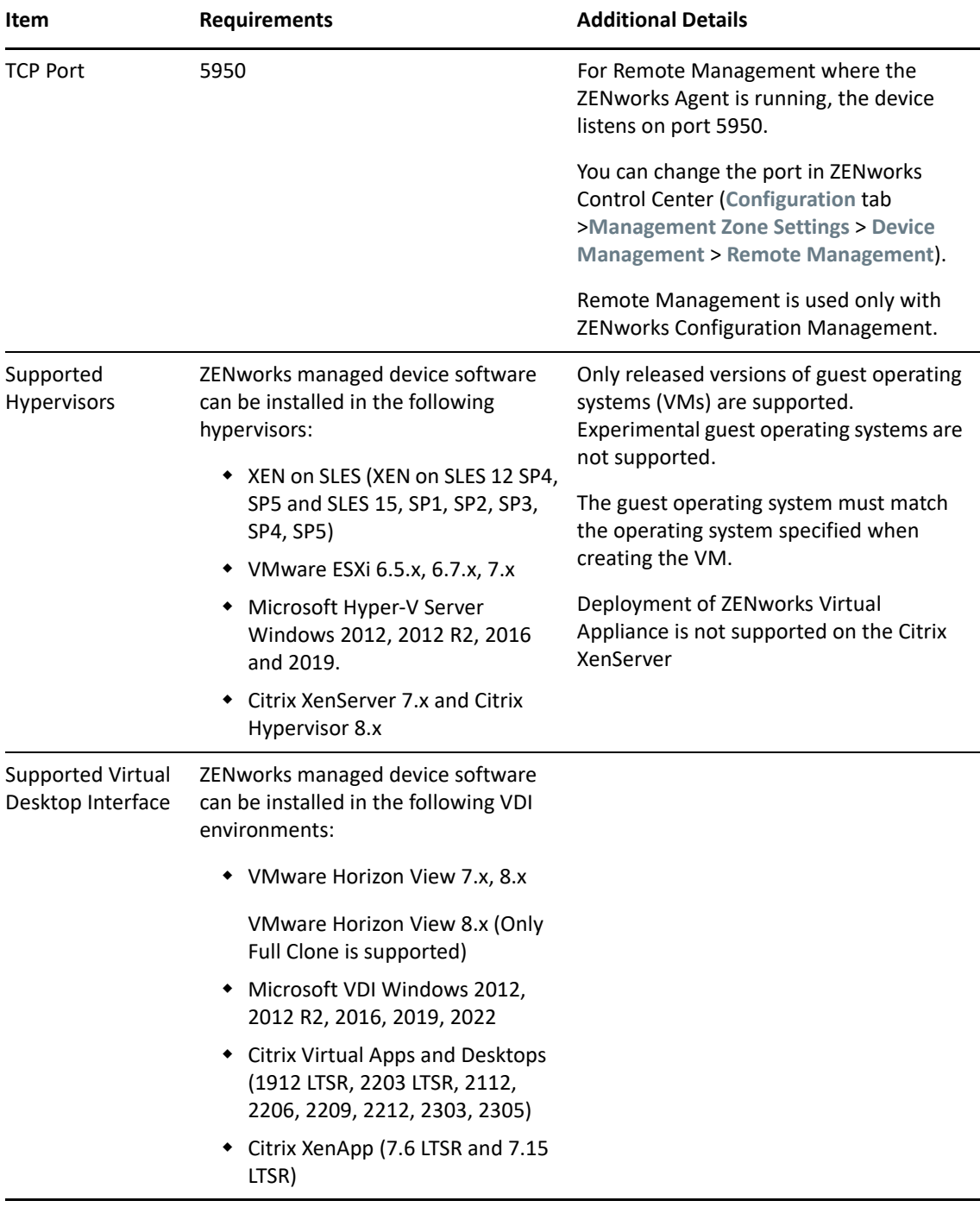

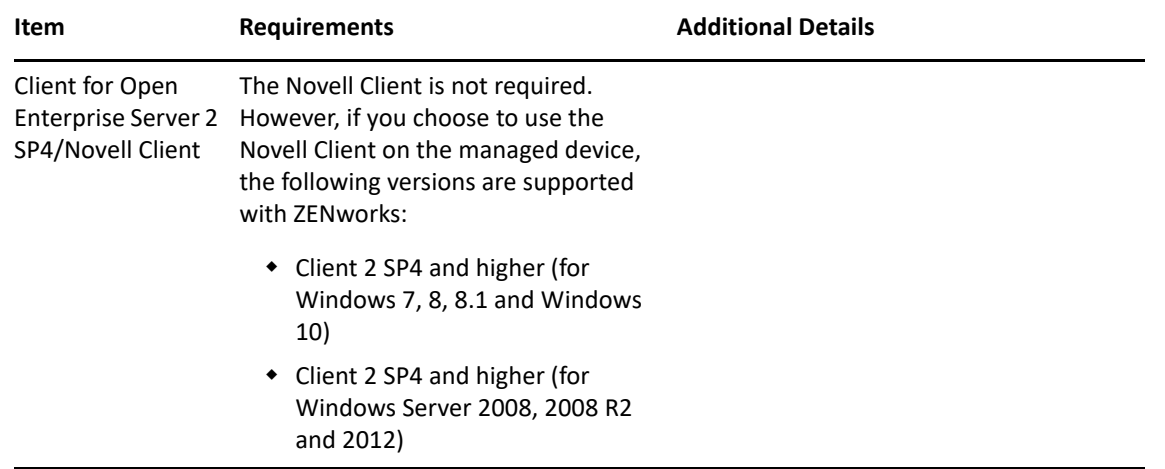

### <span id="page-10-0"></span>**Linux Managed Device Requirements**

ZENworks can manage any Linux workstation and server that meets the following requirements:

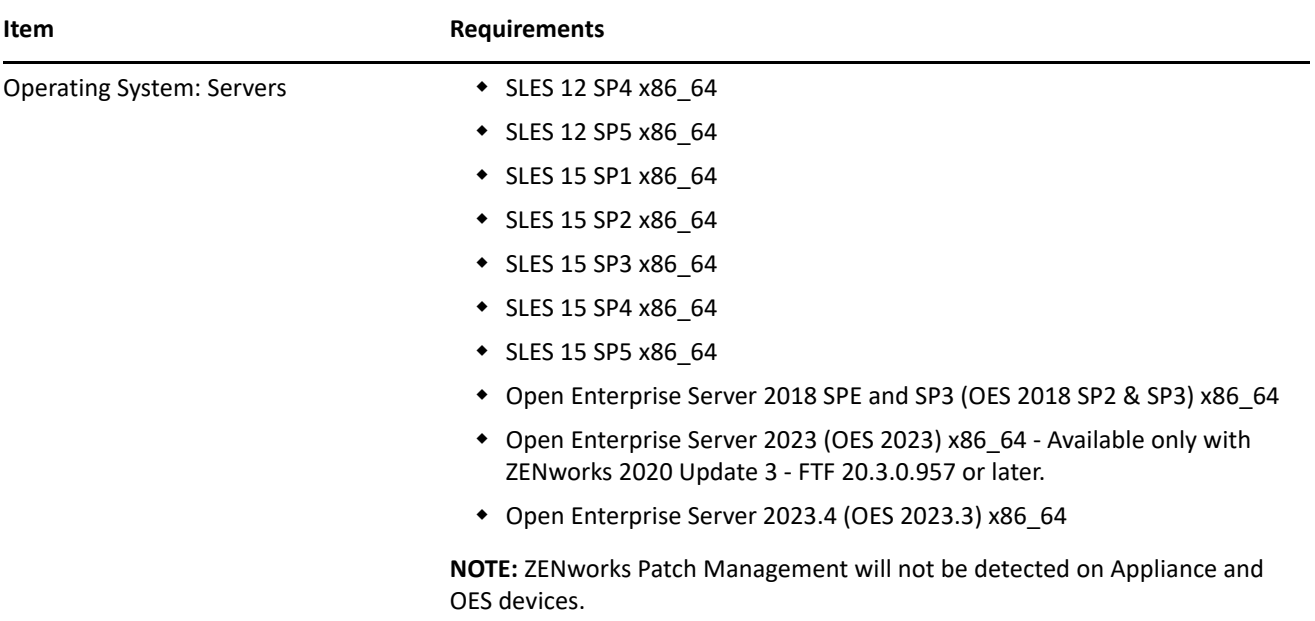

![](_page_11_Picture_158.jpeg)

![](_page_12_Picture_151.jpeg)

#### <span id="page-12-0"></span>**Macintosh Managed Device Requirements**

ZENworks can manage Macintosh workstations that run the following operating systems:

**NOTE:** \* Indicates that the platform is supported only in the backward compatibility mode.

- n ZENworks 2020 Update 3, the ZENworks Patch Management advanced feed does not support patching of macOS devices. Update to ZENworks 23.3 to gain support for patching macOS devices using the advanced patch feed.
- ["\\*Macintosh 10.8.3 \(Mountain Lion\)" on page 14](#page-13-0)
- ["\\*Macintosh 10.9.x \(Mavericks\)" on page 14](#page-13-1)
- ["\\*Macintosh 10.10.x \(Yosemite\)" on page 14](#page-13-2)
- ["\\*Macintosh 10.11.x \(EL Capitan\)" on page 15](#page-14-0)
- ["\\*Macintosh 10.12.x \(Sierra\)" on page 15](#page-14-1)
- ["Macintosh 10.13.x \(High Sierra\)" on page 15](#page-14-2)
- ["Macintosh 10.14.x \(Mojave\)" on page 16](#page-15-2)
- ["Macintosh 10.15.x \(Catalina\)" on page 16](#page-15-0)
- ["Macintosh 11.x \(Big Sur\)" on page 16](#page-15-1)
- ["Macintosh 12.x \(Monterey\)" on page 17](#page-16-1)
- ["Macintosh 13.x \(Ventura\)" on page 17](#page-16-2)
- ["Macintosh 14.x \(Sonoma\)" on page 17](#page-16-0)

### <span id="page-13-0"></span>**\*Macintosh 10.8.3 (Mountain Lion)**

![](_page_13_Picture_102.jpeg)

### <span id="page-13-1"></span>**\*Macintosh 10.9.***x* **(Mavericks)**

![](_page_13_Picture_103.jpeg)

### <span id="page-13-2"></span>**\*Macintosh 10.10.***x* **(Yosemite)**

![](_page_13_Picture_104.jpeg)

### <span id="page-14-0"></span>**\*Macintosh 10.11.x (EL Capitan)**

![](_page_14_Picture_98.jpeg)

### <span id="page-14-1"></span>**\*Macintosh 10.12.x (Sierra)**

![](_page_14_Picture_99.jpeg)

#### <span id="page-14-2"></span>**Macintosh 10.13.x (High Sierra)**

![](_page_14_Picture_100.jpeg)

#### <span id="page-15-2"></span>**Macintosh 10.14.x (Mojave)**

![](_page_15_Picture_112.jpeg)

#### <span id="page-15-0"></span>**Macintosh 10.15.x (Catalina)**

![](_page_15_Picture_113.jpeg)

**NOTE:** For Mac devices the minimum RAM required is 2 GB and the recommended RAM is 4GB.

#### <span id="page-15-1"></span>**Macintosh 11.x (Big Sur)**

![](_page_15_Picture_114.jpeg)

**NOTE:** For Mac devices the minimum RAM required is 2GB and the recommended RAM is 4GB.

#### <span id="page-16-1"></span>**Macintosh 12.x (Monterey)**

![](_page_16_Picture_100.jpeg)

**NOTE:** For Mac devices the minimum RAM required is 2GB and the recommended RAM is 4GB.

#### <span id="page-16-2"></span>**Macintosh 13.x (Ventura)**

![](_page_16_Picture_101.jpeg)

**NOTE:** For Mac devices, the minimum RAM required is 2GB and the recommended RAM is 4GB.

#### <span id="page-16-0"></span>**Macintosh 14.x (Sonoma)**

**NOTE:** The support is available only after you apply [Official FTF-90](https://kmviewer.saas.microfocus.com/#/PH_214173) or higher FTF on ZENworks 23.4. For more information on FTF patches, see [ZENworks Patch Updates.](https://www.novell.com/documentation/zenworks-23.4/zen_ftf_patch_updates_23.4/data/zen_ftf_patch_updates_23.4.html)

![](_page_17_Picture_141.jpeg)

**NOTE:** For Mac devices, the minimum RAM required is 2GB and the recommended RAM is 4GB.

### <span id="page-17-0"></span>**Satellite Requirements**

A [Satellite](https://www.novell.com/documentation/zenworks-2020-23.3/pdfdoc/zen_sys_servers/zen_sys_servers.pdf#bj1q52k) is a managed device that can perform some of the roles that a ZENworks Primary Server normally performs, including authentication, information collection, content distribution, and imaging. A Satellite can be any managed Windows, or Linux device (server or workstation), but not a Primary Server.

The following sections contain more information:

- ["Windows Satellite Requirements" on page 18](#page-17-1)
- ["Linux Satellite Requirements" on page 19](#page-18-0)

#### <span id="page-17-1"></span>**Windows Satellite Requirements**

A Windows device performing Satellite roles must meet the minimum requirements of a Windows managed device, as listed in ["Windows Managed Device Requirements" on page 6](#page-5-0) with the following exception:

![](_page_17_Picture_142.jpeg)

The following table lists additional Windows Satellite requirements:

![](_page_18_Picture_156.jpeg)

### <span id="page-18-0"></span>**Linux Satellite Requirements**

A Linux device performing Satellite roles must meet the minimum requirements of a Linux managed device, as listed in ["Linux Managed Device Requirements" on page 11](#page-10-0).

The following table lists additional Linux Satellite requirements:

![](_page_18_Picture_157.jpeg)

![](_page_19_Picture_134.jpeg)

# <span id="page-20-0"></span>**Database Requirements**

The database must meet the following requirements:

![](_page_20_Picture_143.jpeg)

![](_page_21_Picture_130.jpeg)

### <span id="page-21-0"></span>**Reporting Server Support**

![](_page_21_Picture_131.jpeg)

### <span id="page-21-1"></span>**User Source Requirements**

ZENworks can reference user sources such as eDirectory, Active Directory and Azure Active Directory (ZENworks 23.3 onwards) for user-related tasks such as assigning content to users and associating users with devices. LDAP (Lightweight Directory Access Protocol) is the protocol used by ZENworks for interacting with directories.

![](_page_21_Picture_132.jpeg)

![](_page_22_Picture_78.jpeg)

### <span id="page-22-0"></span>**Inventoried-Only Device Requirements**

You can use ZENworks to inventory workstations and servers by deploying the Inventory-Only module on these devices.

**IMPORTANT:** In situations where ZENworks product issues are caused by an issue with the platform, the following support standards apply:

- Platforms that are generally supported by platform vendors are supported.
- If the platform vendor provides support for installation through a special agreement (such as extended support), Open Text Support expects you to extend this support infrastructure to resolve the issue.
- If the platform vendor does not support the platform, no additional support if provided.

The inventoried-only devices must meet the following requirements:

![](_page_23_Picture_107.jpeg)

![](_page_24_Picture_141.jpeg)

![](_page_25_Picture_169.jpeg)

# <span id="page-25-0"></span>**Mobile Management Support**

![](_page_25_Picture_170.jpeg)

### <span id="page-26-1"></span>**Administration Browser Requirements**

Ensure that the workstation or server where you run ZENworks Control Center to administer your system meets the following requirements:

![](_page_26_Picture_124.jpeg)

### <span id="page-26-2"></span>**Installation User Requirements**

The user running the installation program must have administrator or root privileges on the device. For example:

- **Windows:** Log in as a Windows administrator.
- **Linux:** If you log in as a non-root user, use the su command to elevate your privileges to root, then run the installation program.

### <span id="page-26-3"></span>**Supported Smart Cards and Smart Card Readers**

For information about smart cards and smart card readers supported for ZENworks login, see *[Novell Enhanced](http://www.novell.com/documentation/iasclient30x/nescm_install/data/b7gwvo2.html)  [Smart Card Method Installation and Administration Guide](http://www.novell.com/documentation/iasclient30x/nescm_install/data/b7gwvo2.html)* (http://www.novell.com/documentation/ iasclient30x/nescm\_install/data/b7gwvo2.html).

If you are using ZENworks Full Disk Encryption, see "[Supported Smart Card Terminals and Tokens"](https://www.novell.com/documentation/zenworks-2020-23.3/pdfdoc/zen_fde_agent/zen_fde_agent.pdf#t424kdk4pry7) in the *[ZENworks Full Disk Encryption Agent Reference](https://www.novell.com/documentation/zenworks-2020-23.3/pdfdoc/zen_fde_agent/zen_fde_agent.pdf#bookinfo)* for information about smart cards supported for both ZENworks Full Disk Encryption Pre-Boot Authentication and general ZENworks login.

### <span id="page-26-0"></span>**Platforms No Longer Supported**

The following section displays the list of platforms that are not supported in ZENworks 23.4, but were supported in ZENworks 23.3.

#### *Table 1 Unsupported Platforms*

![](_page_27_Picture_119.jpeg)

## <span id="page-28-0"></span>**Legal Notice**

For information about legal notices, trademarks, disclaimers, warranties, export and other use restrictions, U.S. Government rights, patent policy, and FIPS compliance, see (https://www.microfocus.com/en-us/legal).

#### **© Copyright 2008 - 2023 Open Text**

The only warranties for products and services of Open Text and its affiliates and licensors ("Open Text") are as may be set forth in the express warranty statements accompanying such products and services. Nothing herein should be construed as constituting an additional warranty. Open Text shall not be liable for technical or editorial errors or omissions contained herein. The information contained herein is subject to change without notice.